*University of New Hampshire, DURHAM, NH: Dept of Mathematics & Statistics*

## **MATH 759 / 859 Offered every semester and every term**

# **Introduction to the R Software (1 credit)**

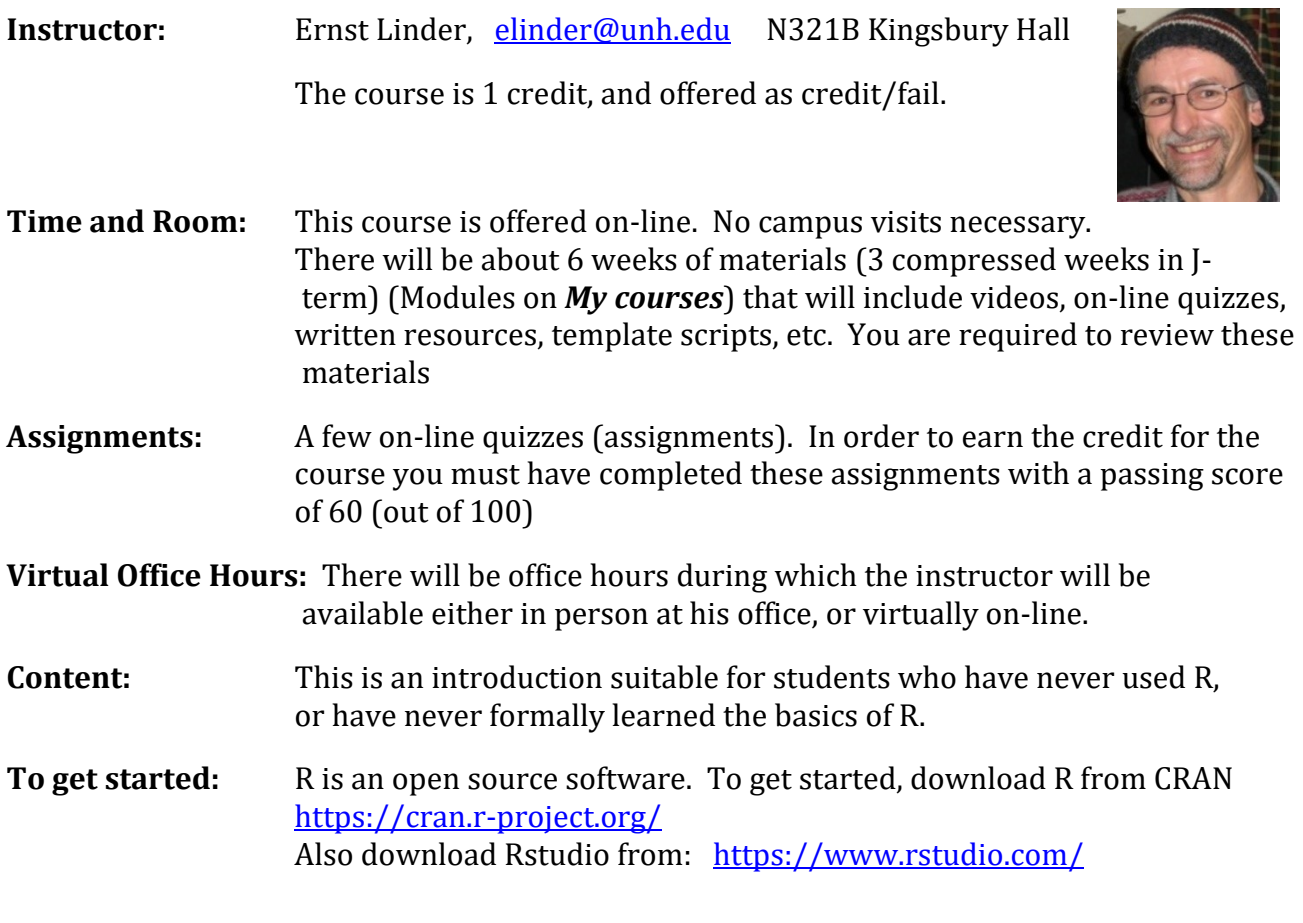

#### **Topics:**

#### **1) Overview**

- Storing objects, workspace, workspace management, saving multiple workspaces
- R Studio
- Packages / Libraries:
- Basics about Scripts
- Some easy nuggets: R: *My handy calculator*.
- **2) R Markup/ markdown** for Publishing: **RStudio as the Dashboard** for Everything Additional Introductory features: Object oriented language;
	- Class and Type (numeric, character, factor, logical); vectorized features.
- **3) More "Data" Objects (***all elements in R are objects..***)**
	- vector, matrix, array, data frames, lists
	- Subsetting and basic operations and functions

**4) Graphs in R (***the original purpose of the S language was for producing statistical graphs...***)** - One-variable graphs

- Graph setup, annotations, embellishments, saving and exporting graphs
- Two variables and one-way arrangement
- Multiple graphs, scatterplot matrices
- Conditioning Graphs panel plots (trellis)
- 3 d graphs (contour, surface, …)
- graphs with ggplot

## **5) Some advanced features**

- Advanced subsetting; do/for/while loops, if conditioning
- creating your own functions
- interpreting the help files

## **6) R and Statistical Modeling**

- Regression analysis
- Generalized linear models
- Advanced regression: smoothing, mixed effects models

## **7) R and Big Data, R for Analytics**

- Multi-core computation, launching Hadoop with R,
- Packages for large data implementations
- Additional topics may be requested.